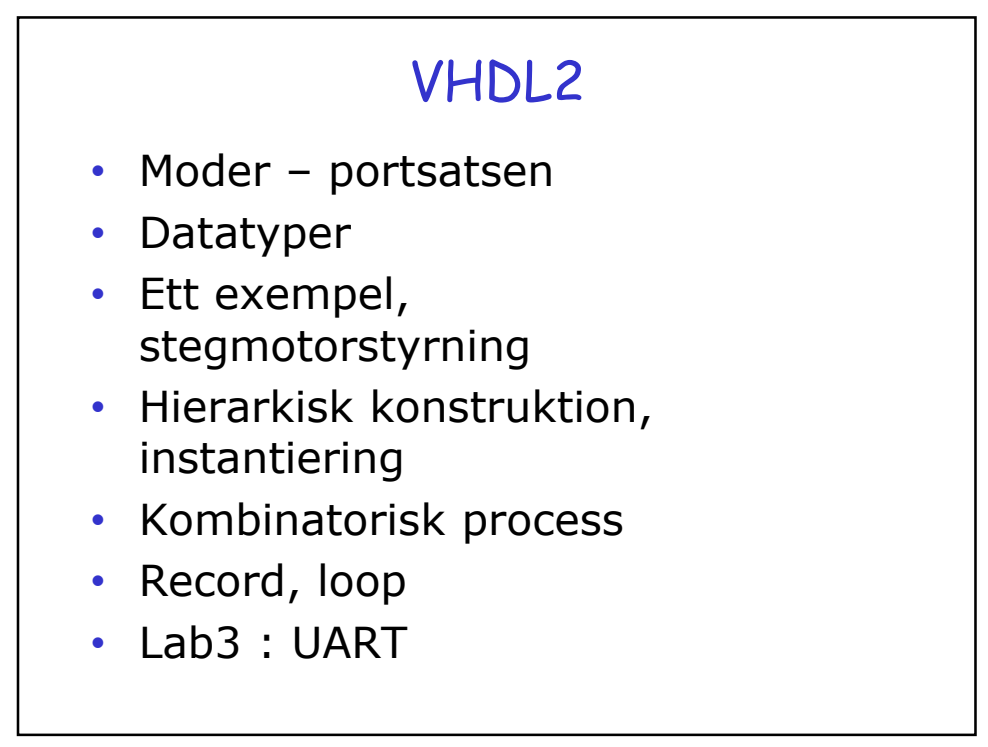

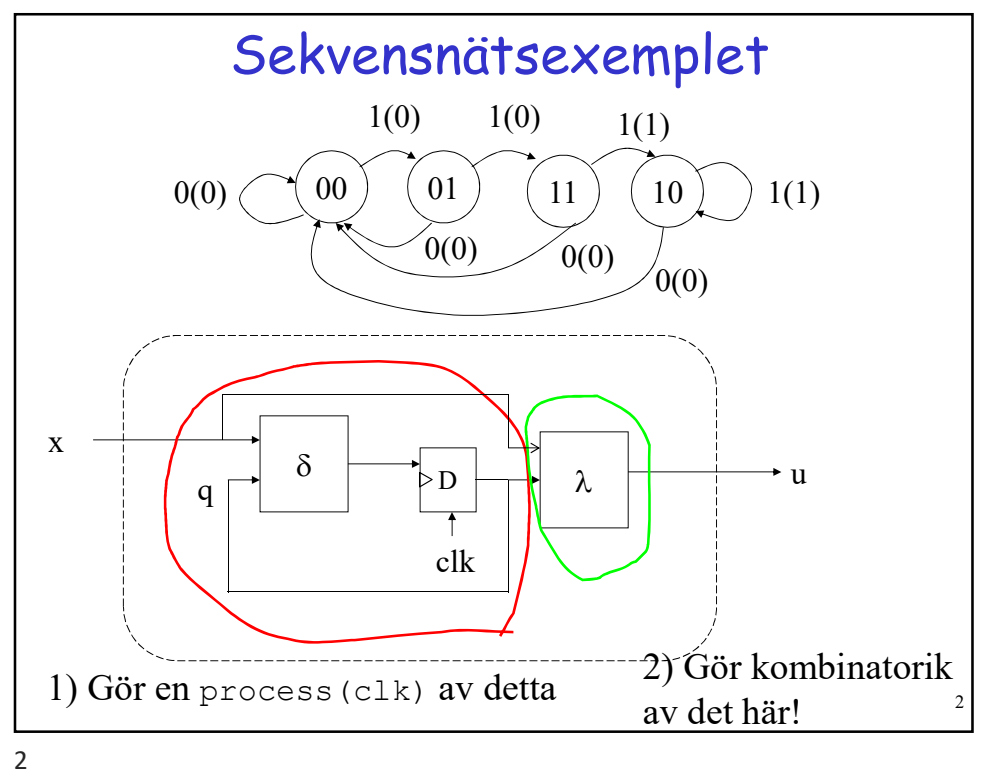

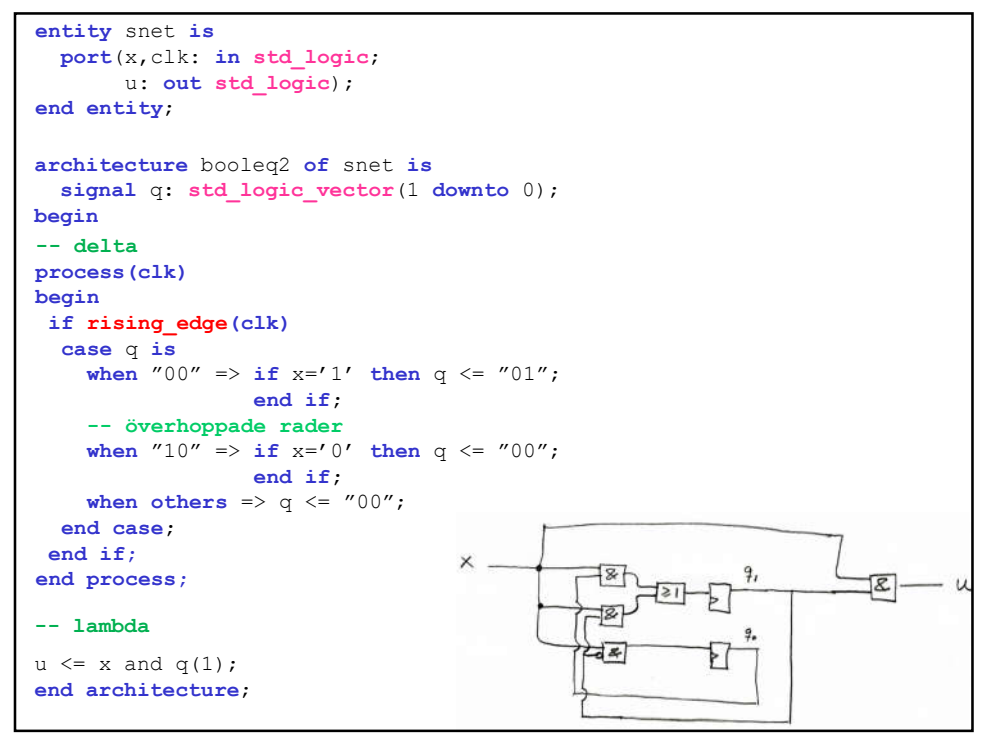

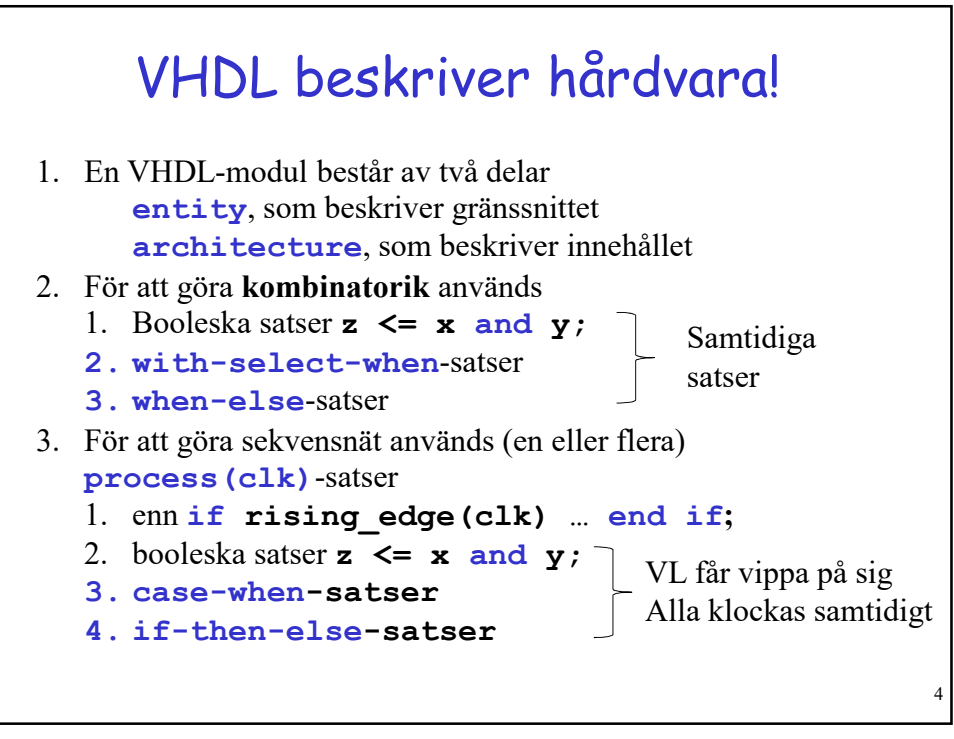

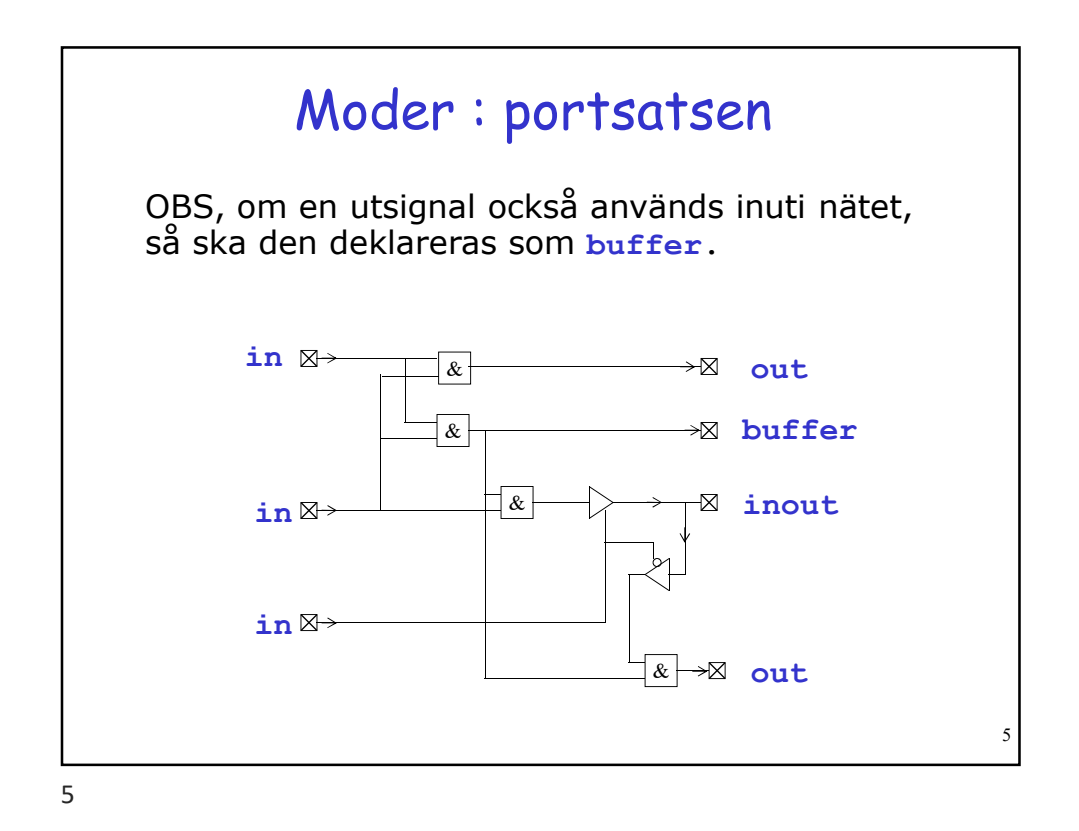

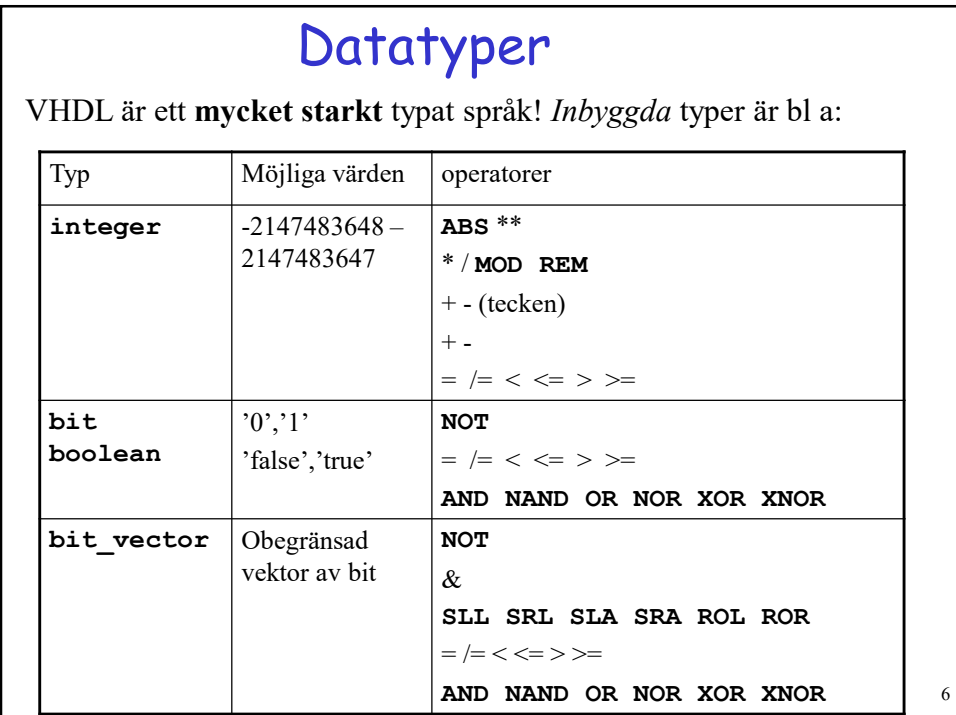

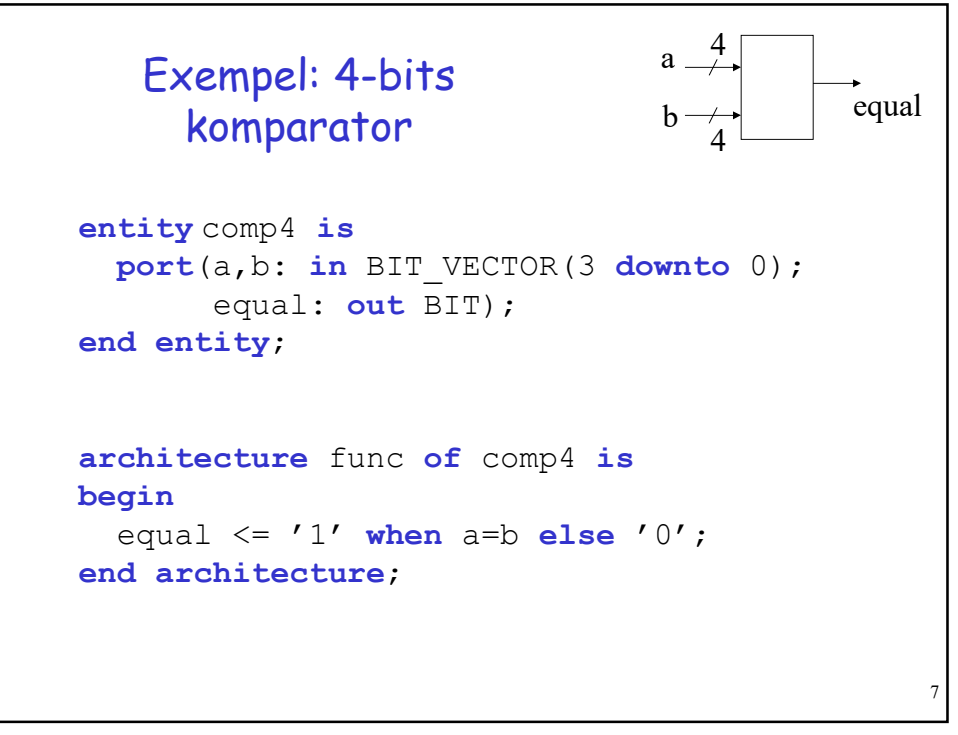

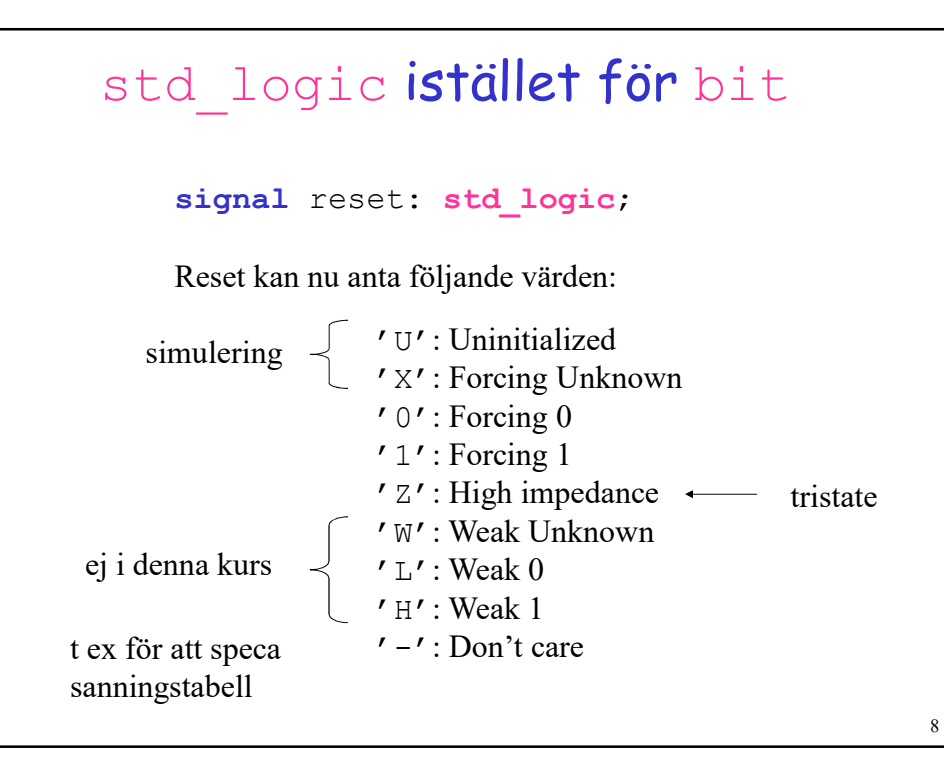

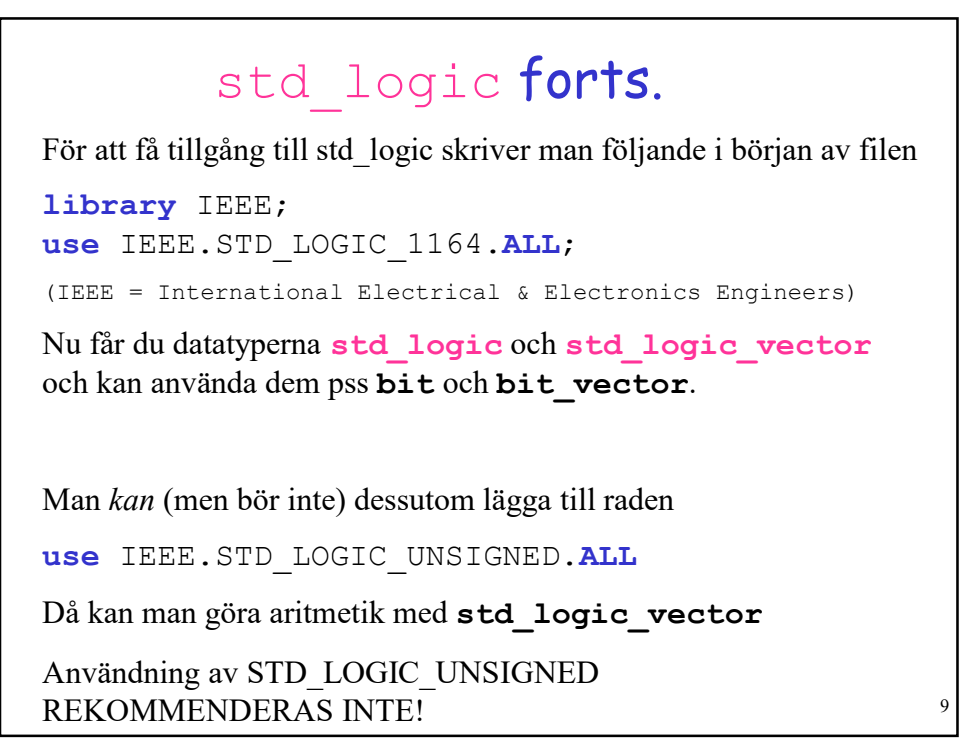

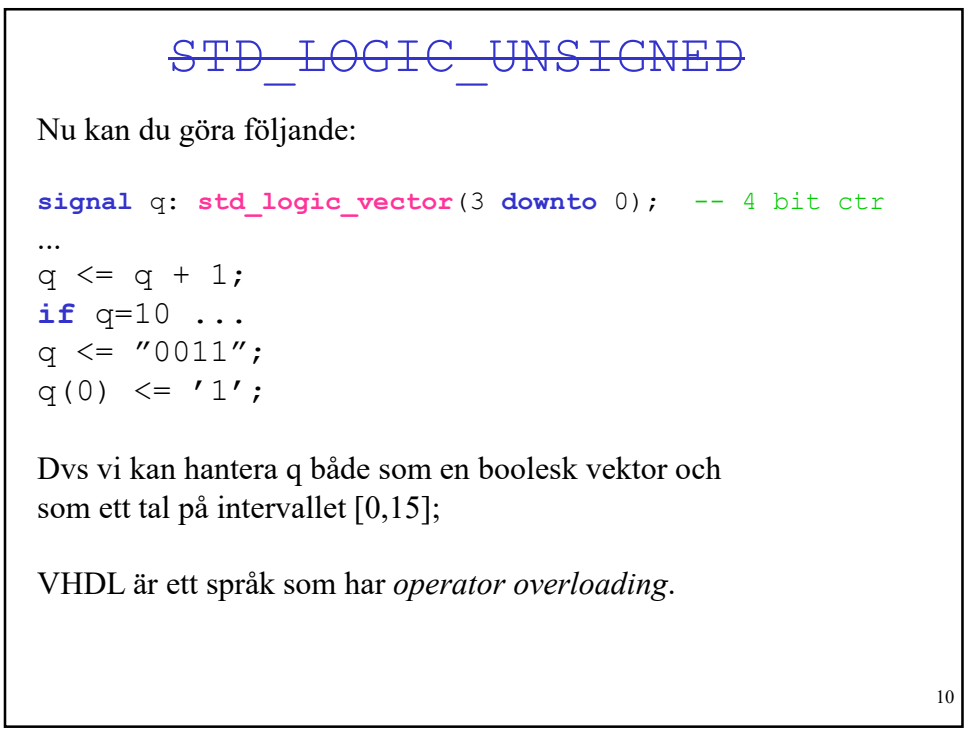

### VARNING!

Undvik om möjligt användning av:

STD\_LOGIC\_UNSIGNED STD\_LOGIC\_ARITH STD\_LOGIC\_SIGNED

Dessa bibliotek är inte IEEE standard-bibliotek, och orsakar dessutom lätt problem vid typkonvertingar.

Använd istället:

### NUMERIC\_STD

11

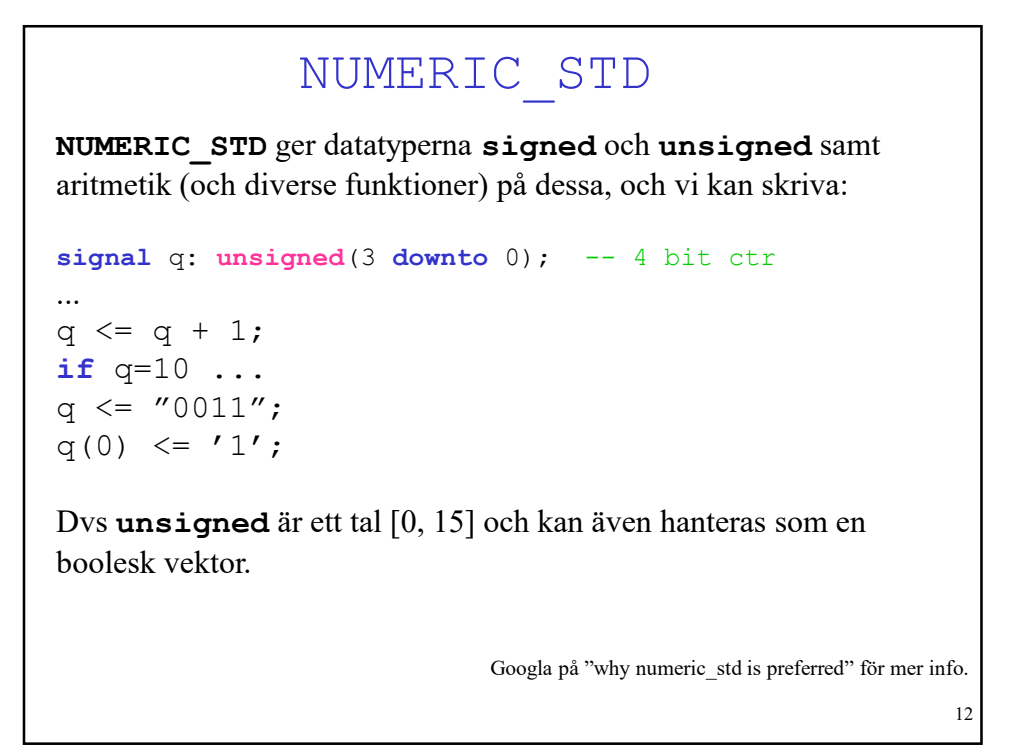

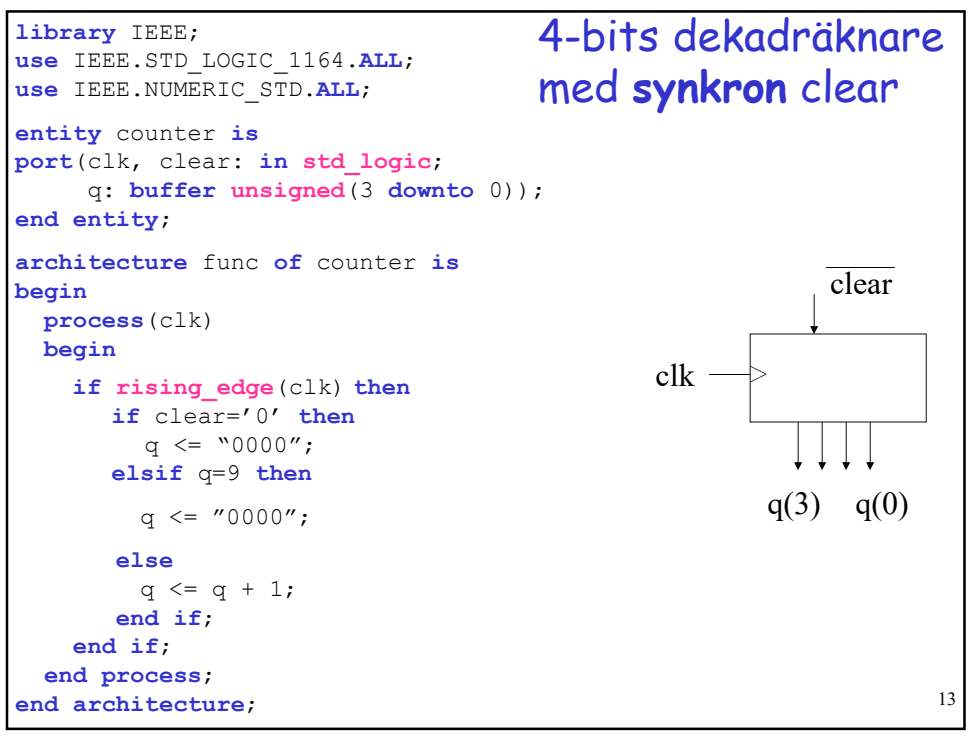

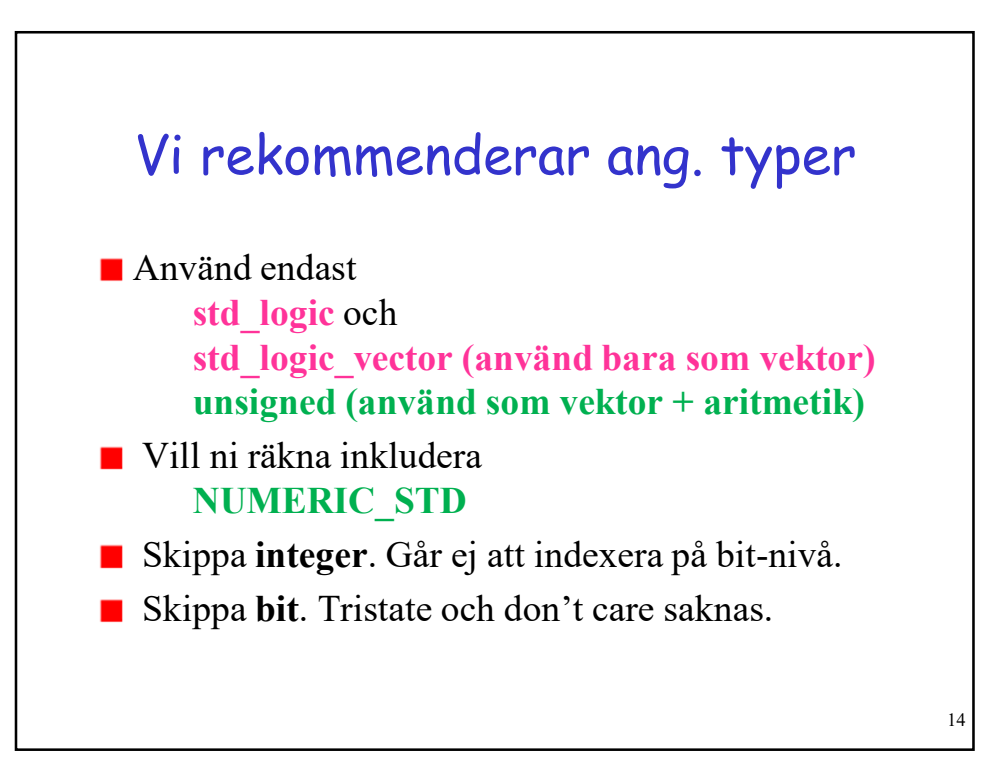

# Uppräknade datatyper

Vi kan skapa egna datatyper. Det kan vara händigt vid konstruktion av sekvensnät med symboliska namn på tillstånden:

```
type state is (odd, even);
...
signal q: state;
...
-- ett delta-nät
case q is
  when odd => if x=1' then q <= even;
                        else q \leq 0dd;
              end if;
  when even => if x=1' then q <= odd;
                         else q \leq e even;
               end if;
end case;
```
15

#### 16 Några praktiska småsaker Konstanter signal bus: unsigned(3 downto 0); constant max: unsigned(3 downto 0) := " $1111"$ ; ... if bus =  $max$  then ... Alias signal address: unsigned(31 downto 0); alias top ad: unsigned (3 downto 0) is address(31 downto 28); Concatenation signal bus: unsigned(1 downto 0); signal a, b: std logic; bus  $\leq$  a & b;

## En adderare

```
library IEEE;
use IEEE.STD LOGIC 1164.ALL;
use IEEE.NUMERIC STD.ALL;
entity adder is
port(a,b: in UNSIGNED(3 downto 0);
     s: out UNSIGNED(4 downto 0));
end entity;
architecture func of adder is
begin
-- zero extension
 s \leq (0' \& a) + (0' \& b);-- sign extension
-- s \leq (a(3) \& a) + (b(3) \& b);end architecture;
```
17

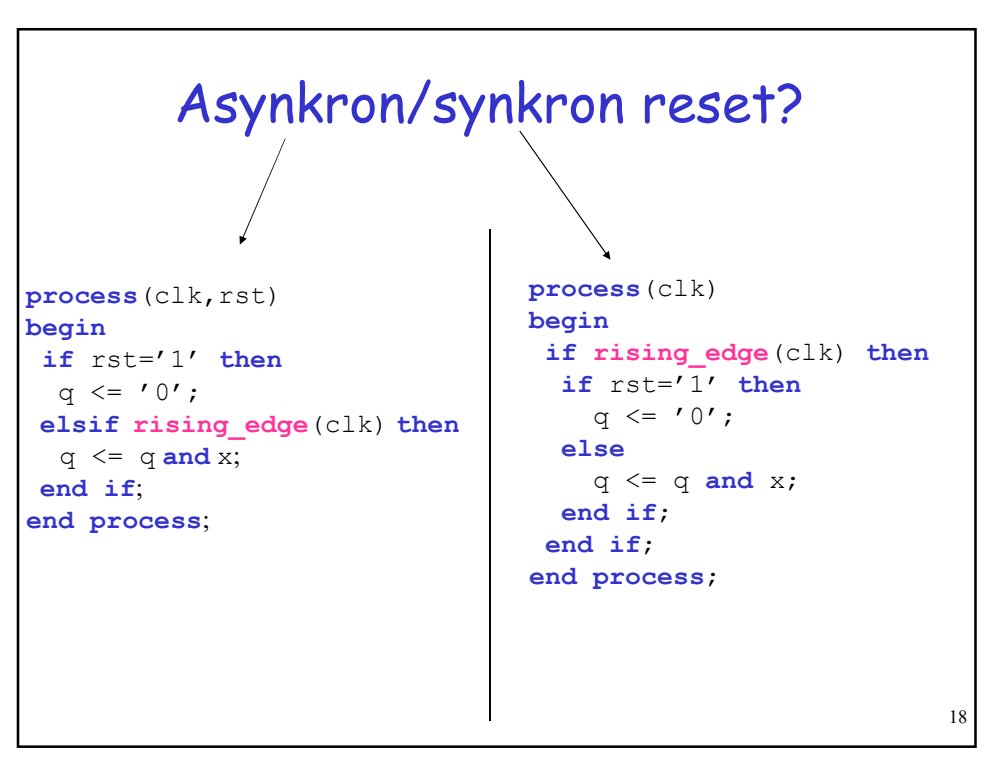

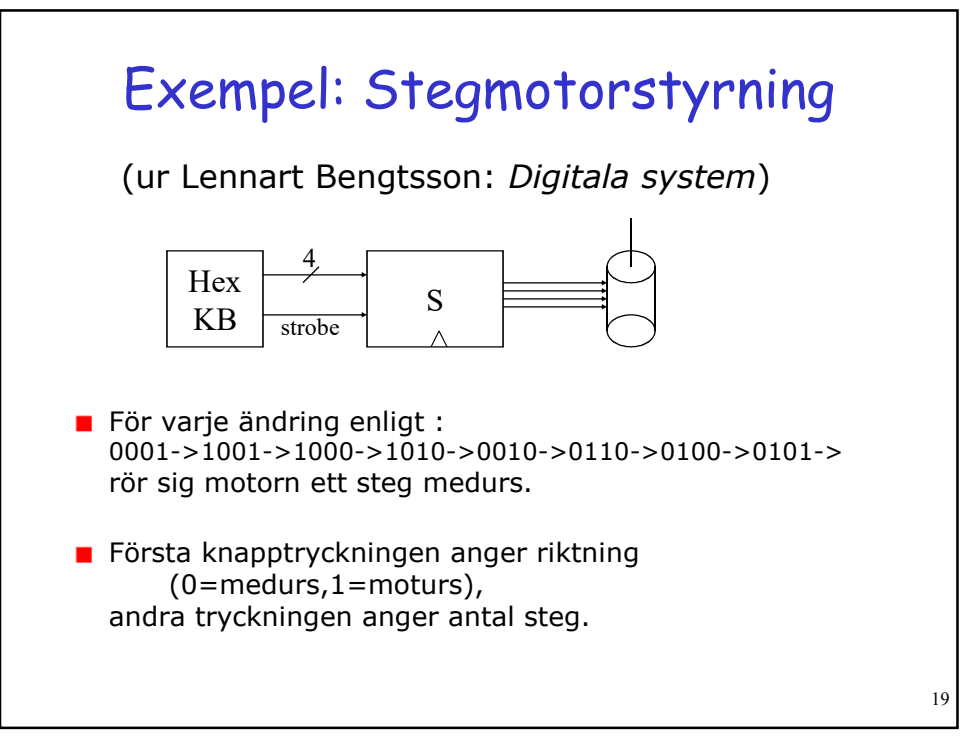

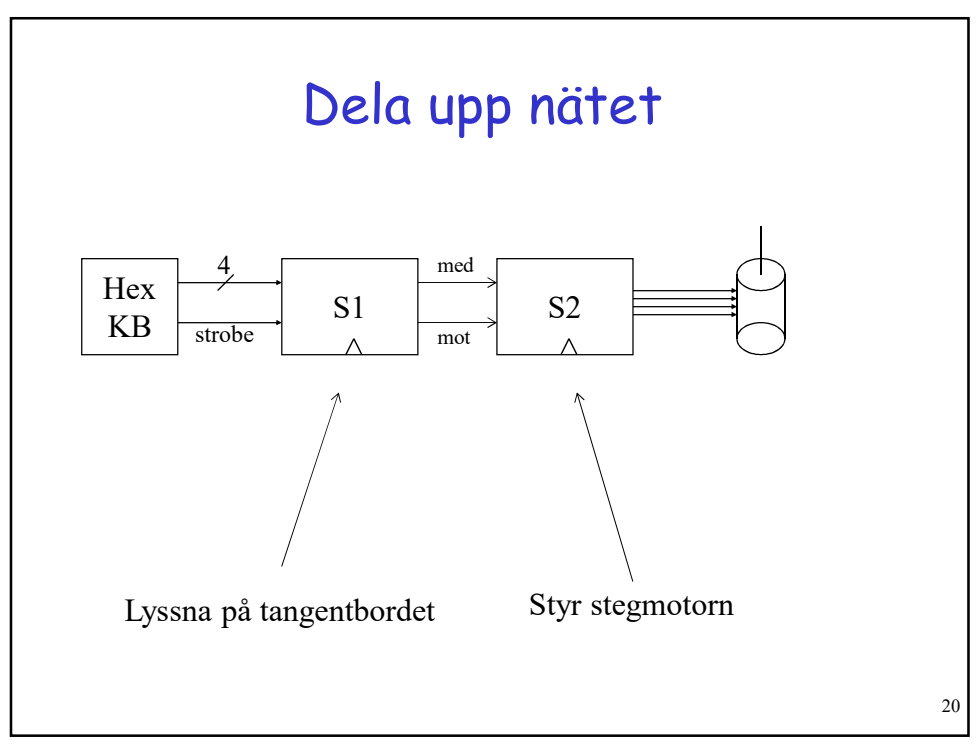

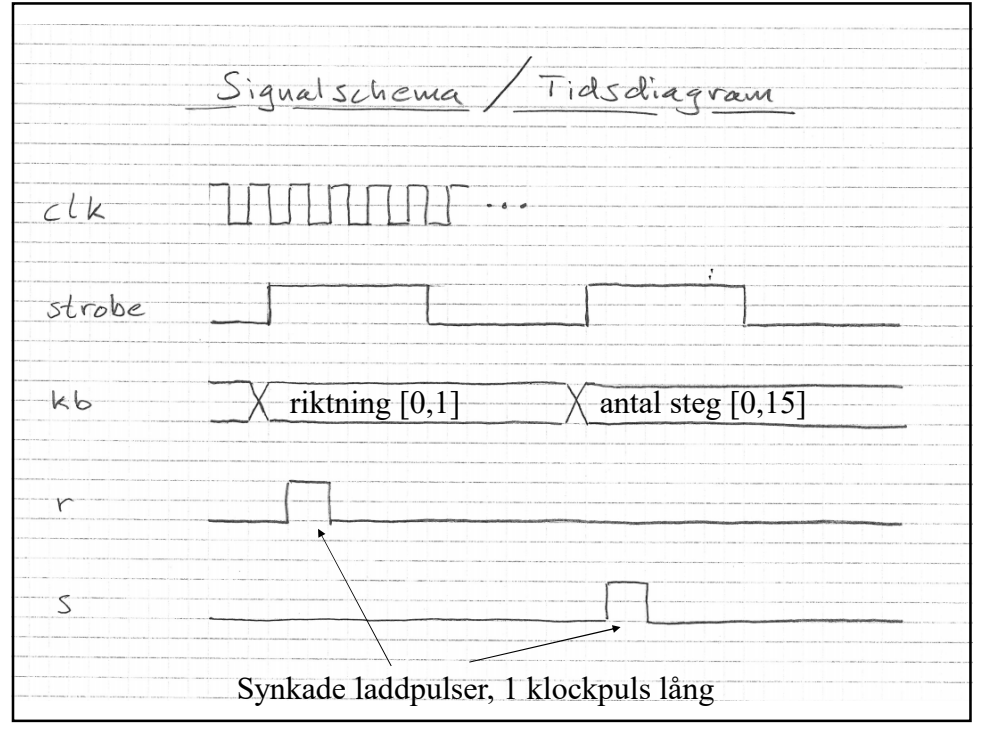

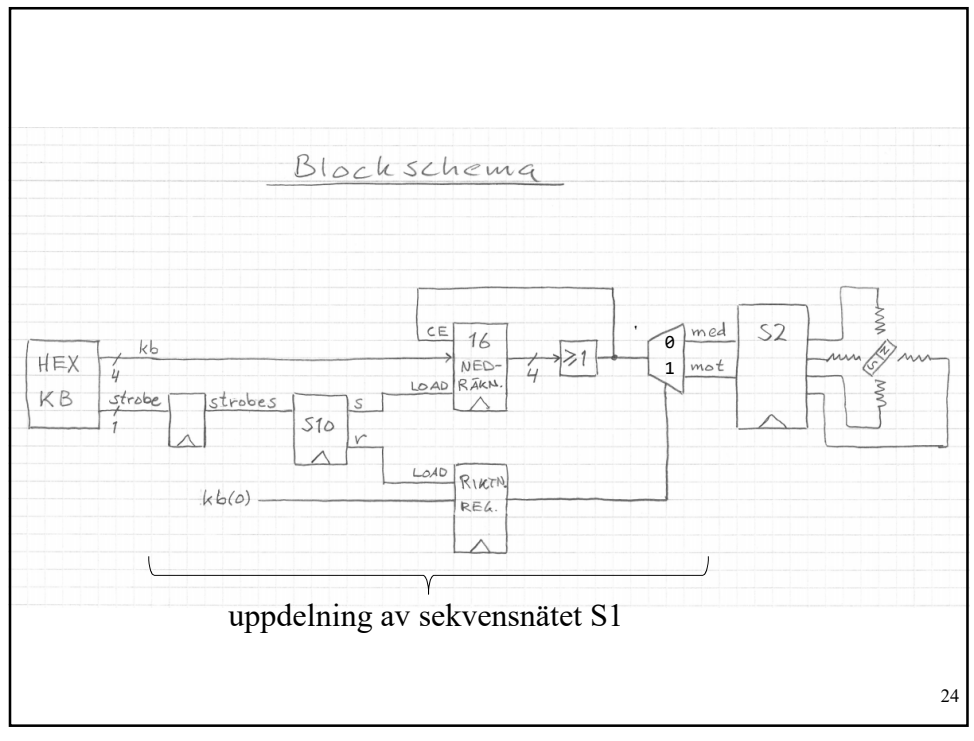

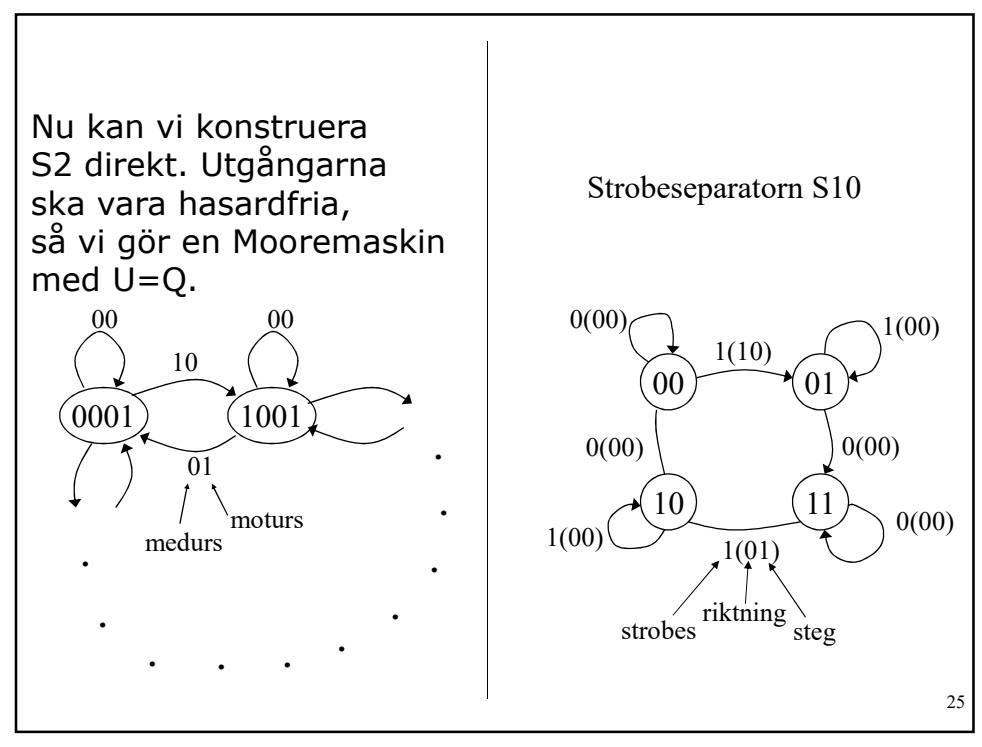

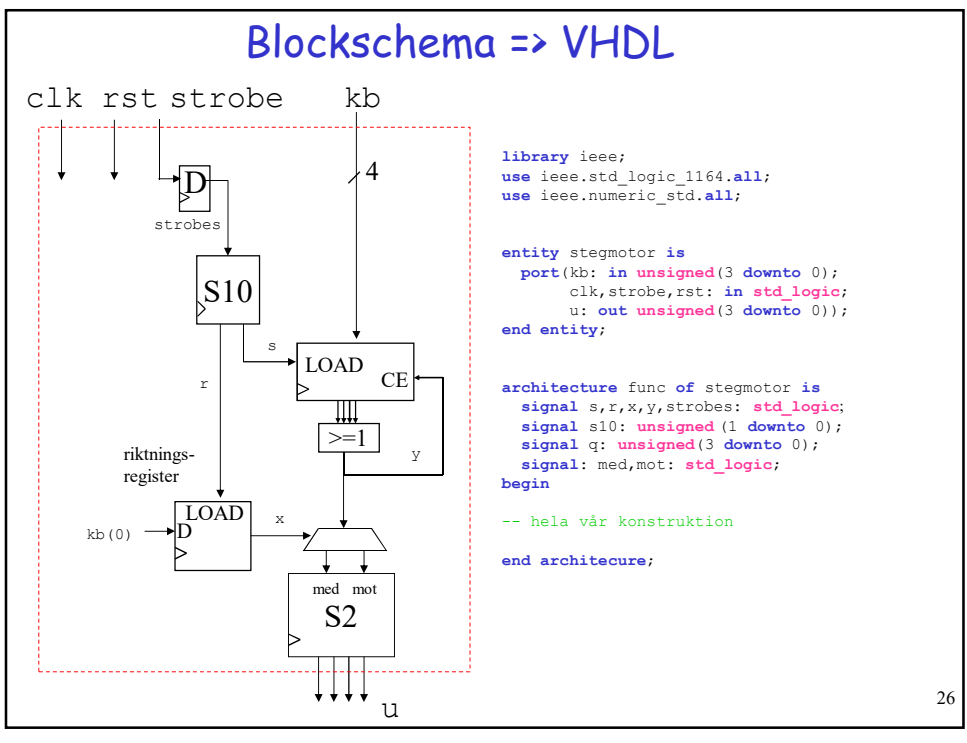

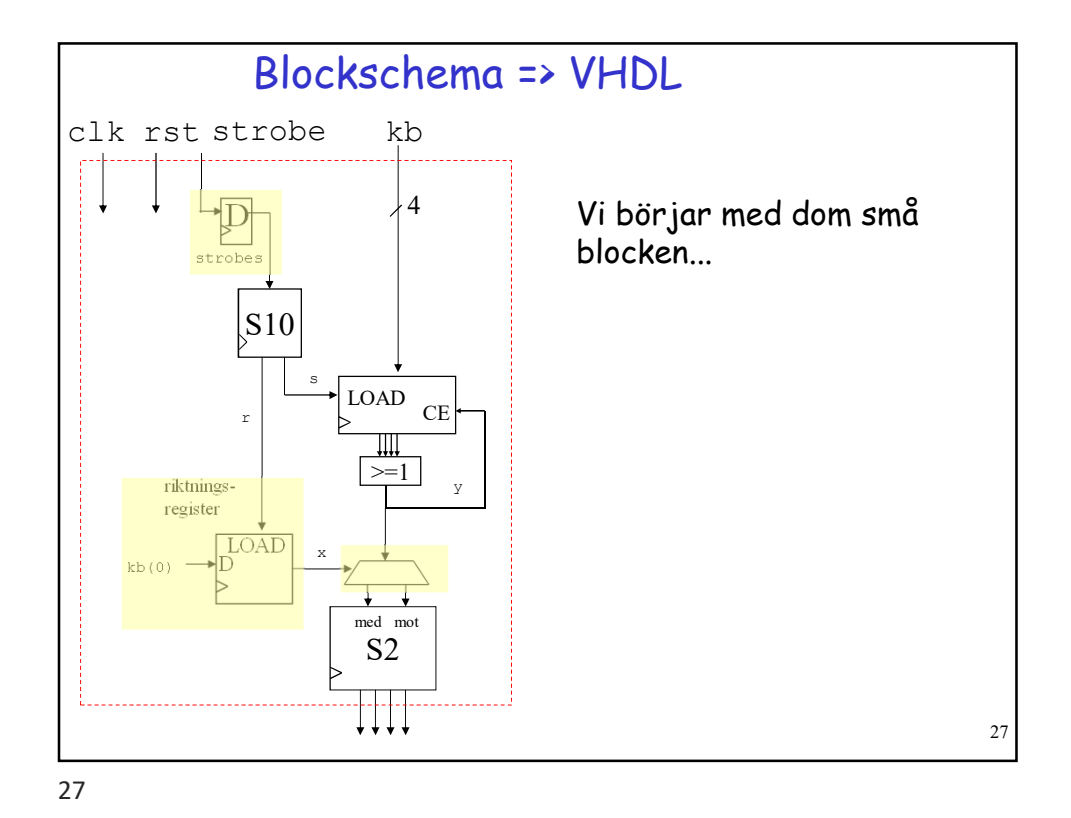

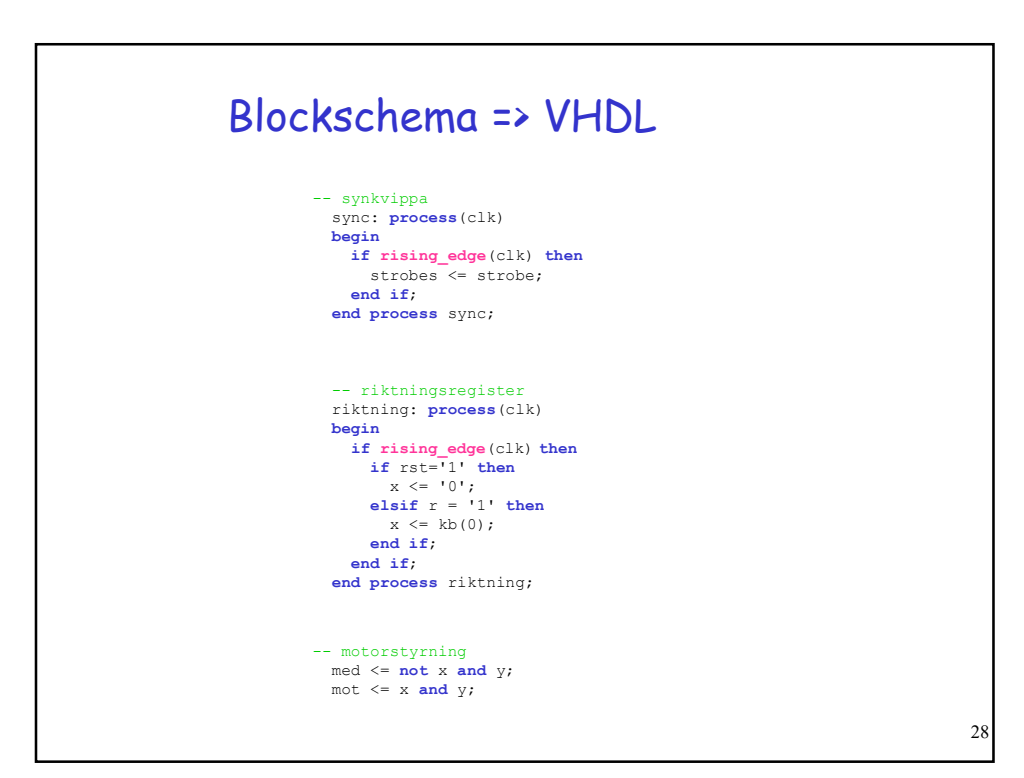

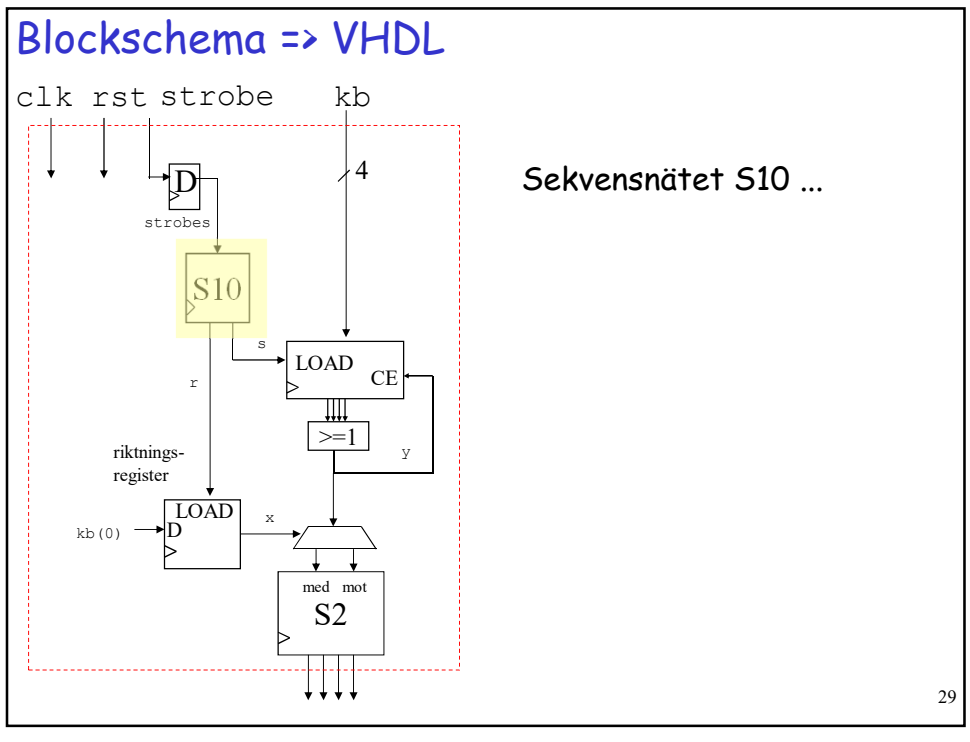

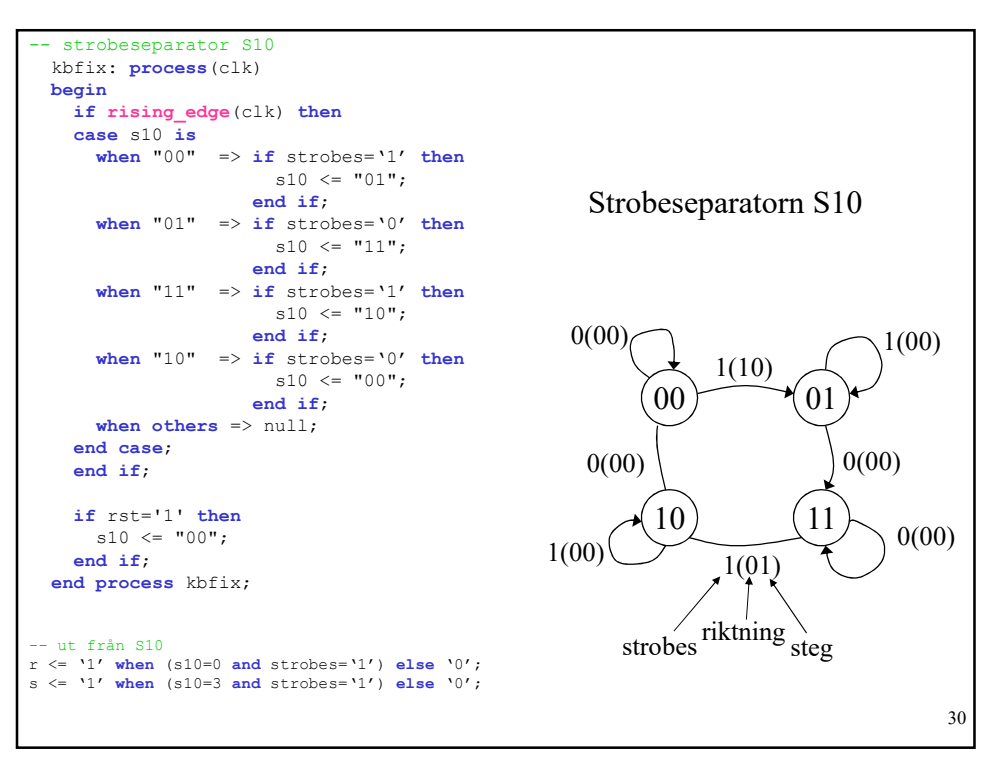

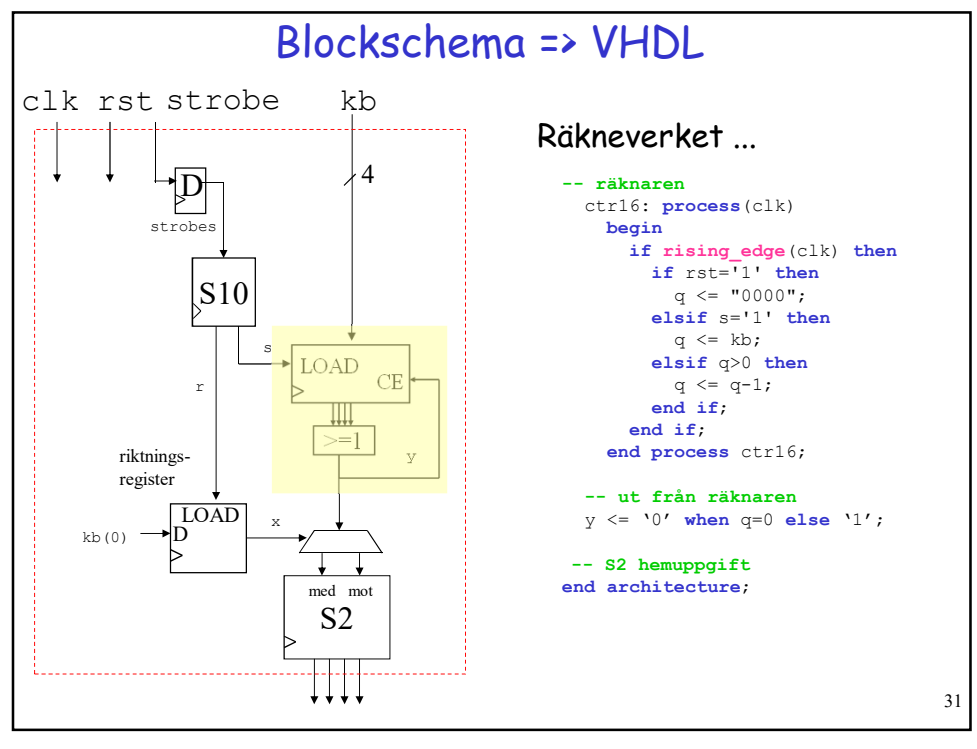

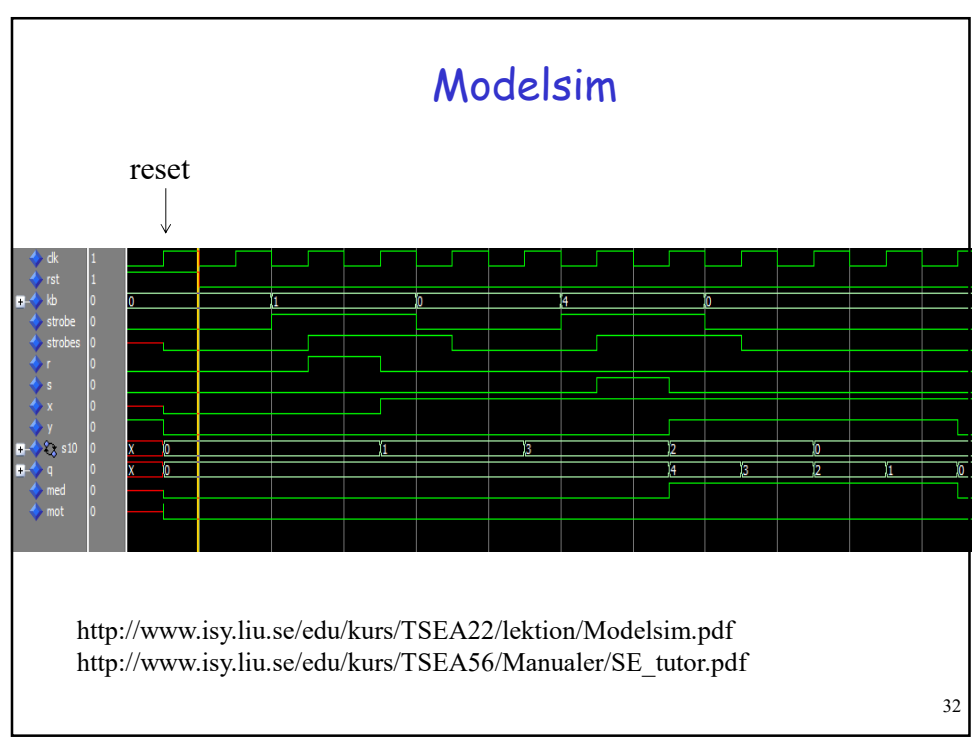

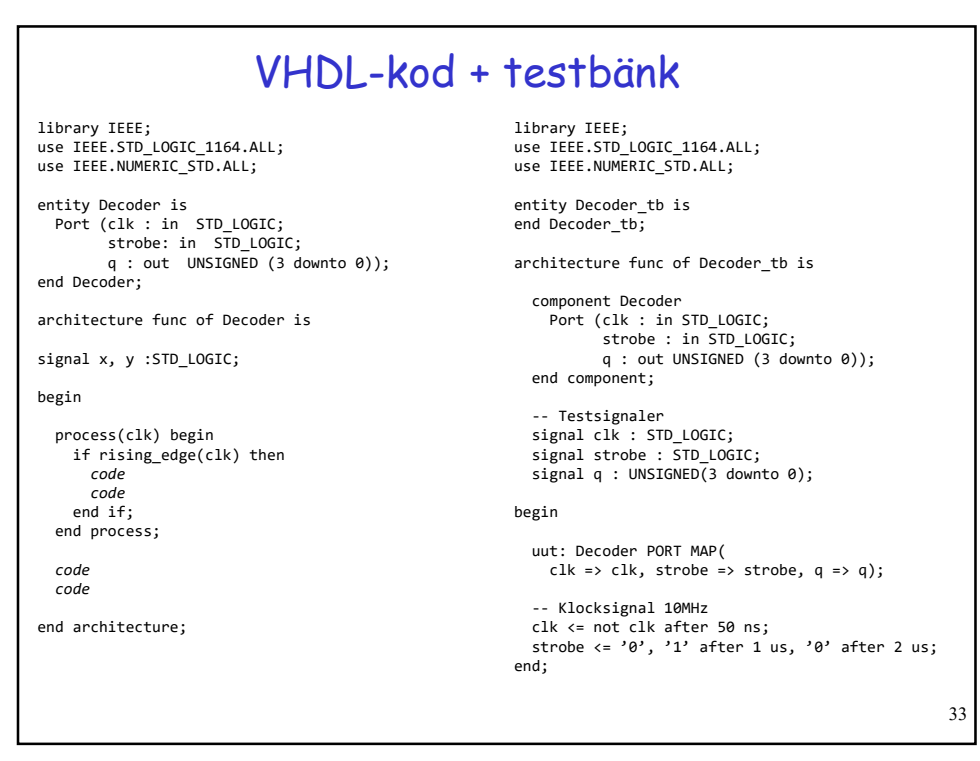

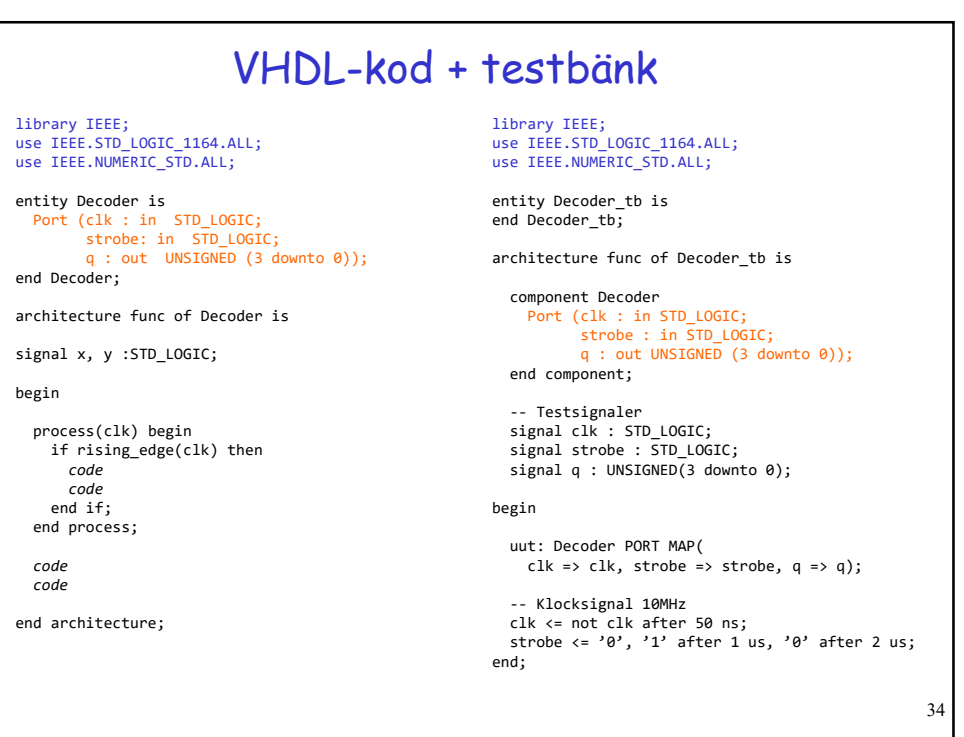

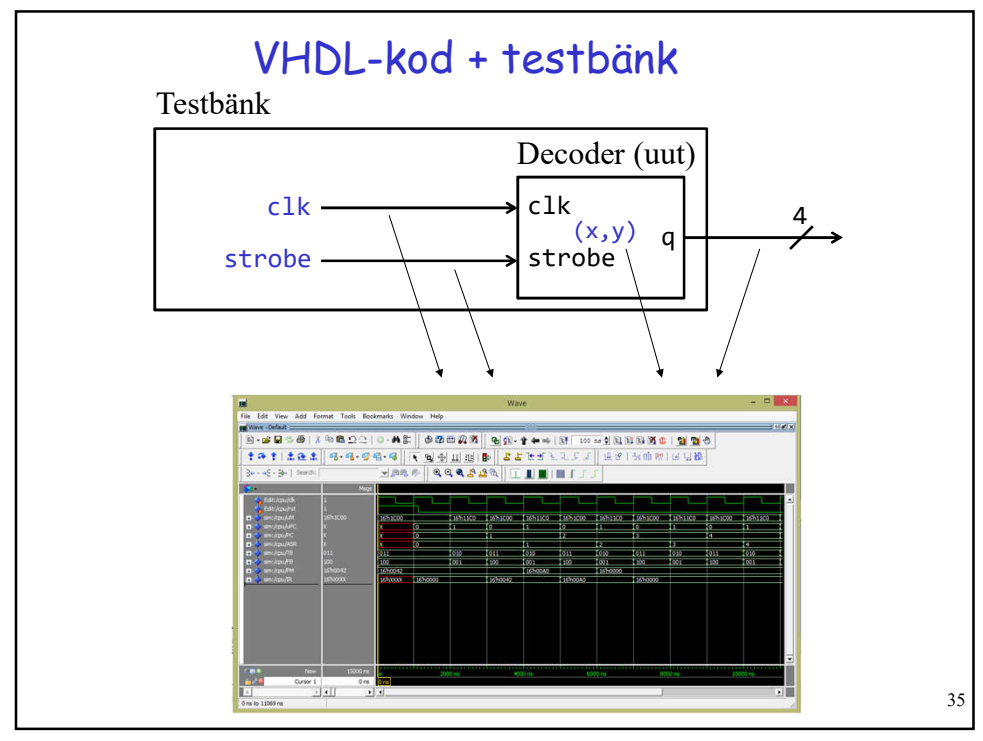

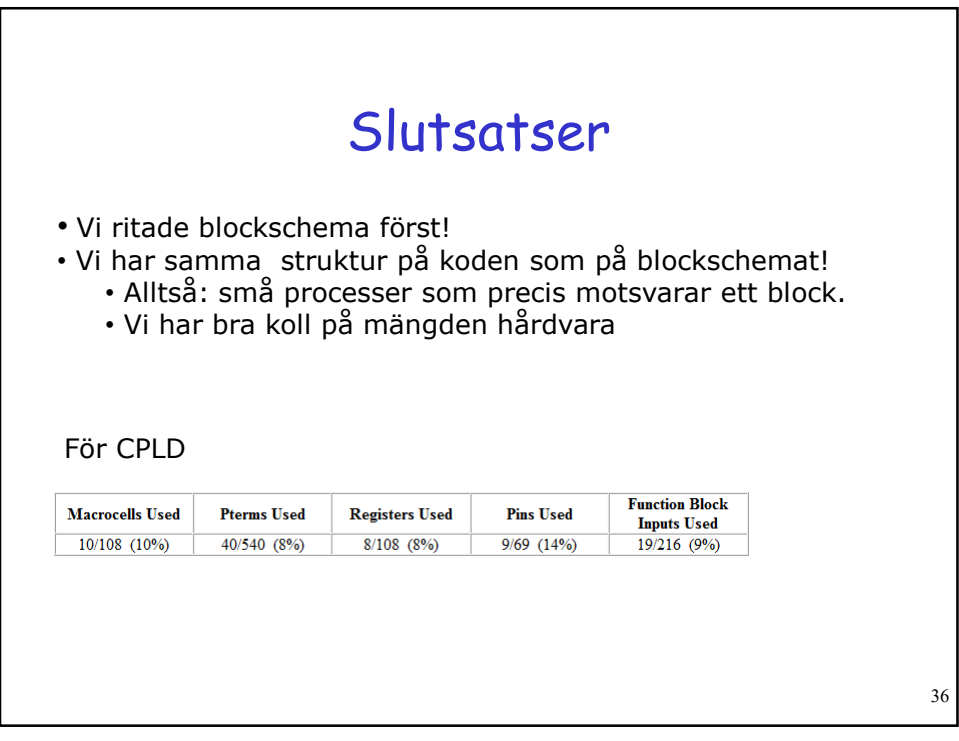

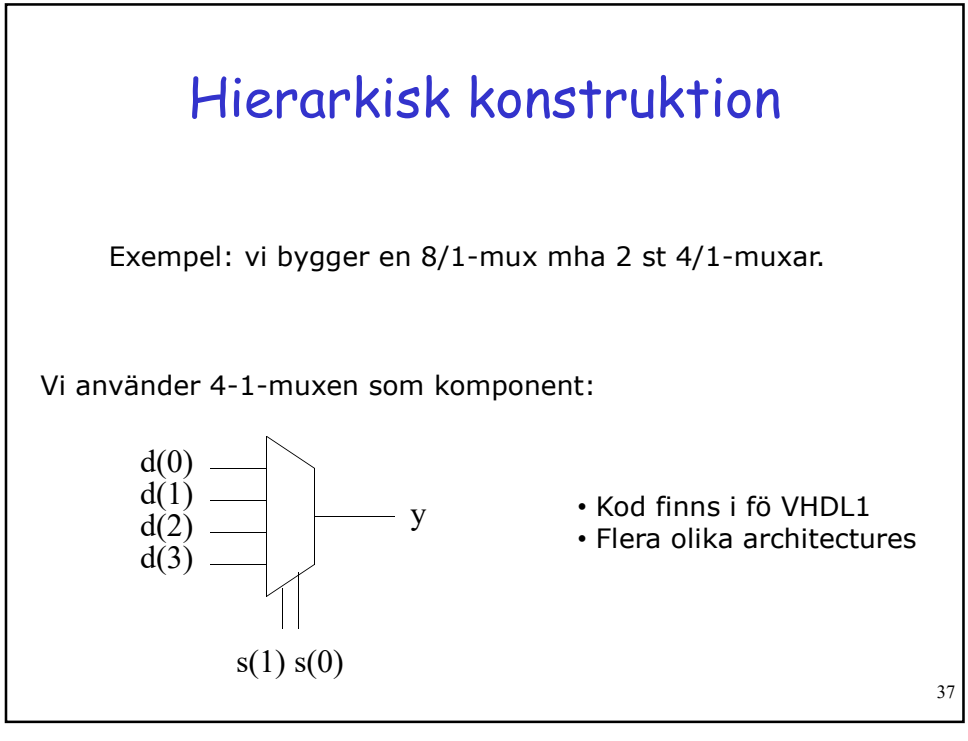

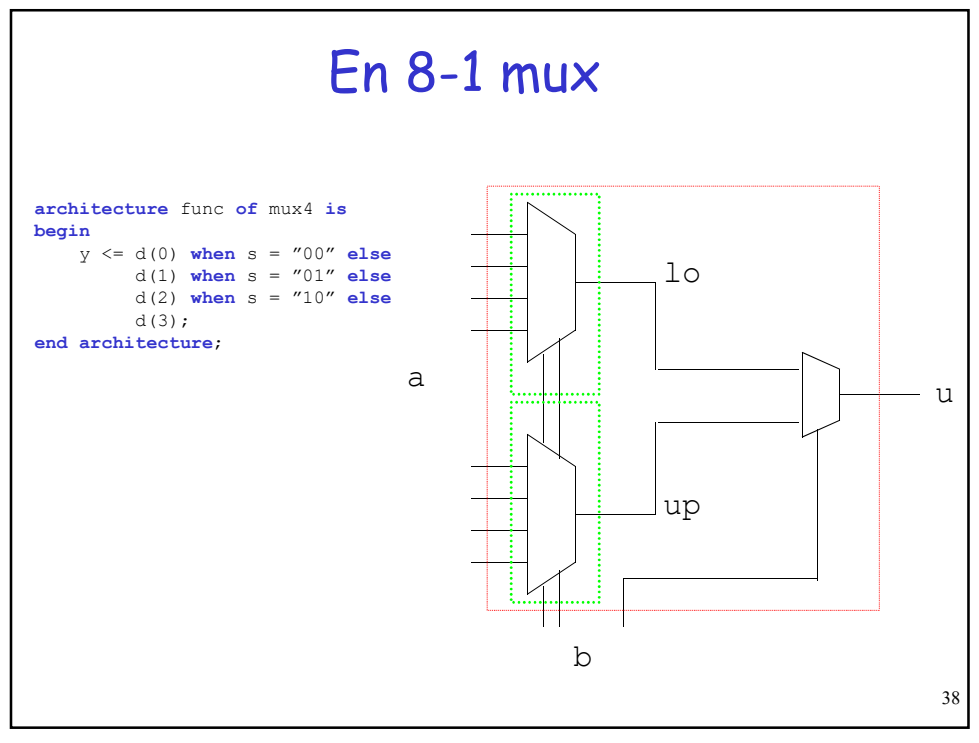

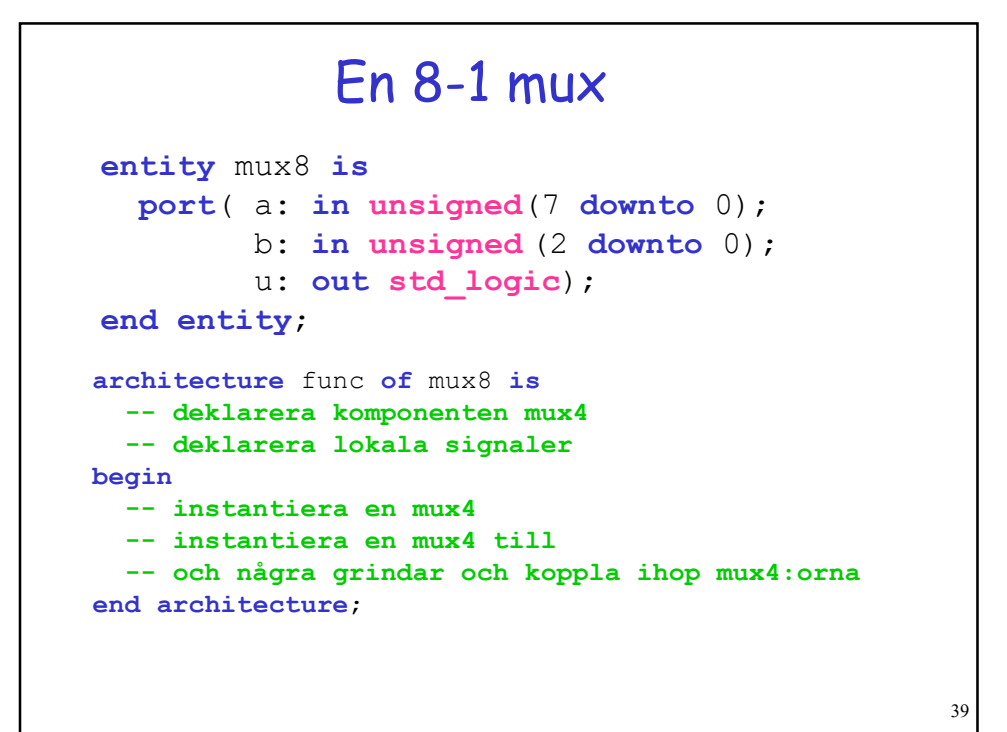

```
40
                     8-1 mux
architecture func of mux8 is
  entity mux8 is port( ...
        ...);
  end entity;
  -- deklarera 4-1 mux-komponenten
  component mux4 is
    port( d: in unsigned (3 downto 0); 
          s: in unsigned (1 downto 0);
          y: out unsigned);
  end component;
  -- och några lokala signaler
  signal lo, up: std_logic;
begin
  -- instantiera två mux4:or
  m1: mux4 port map(a(3 downto 0), b(1 downto 0),lo);
  m2: mux4 port map (a(7 \text{ downto } 4), b(1 \text{ downto } 0), up);-- och koppla ihop dem
  u \leq lo when b(2)='0' else hi;
end architecture;
```
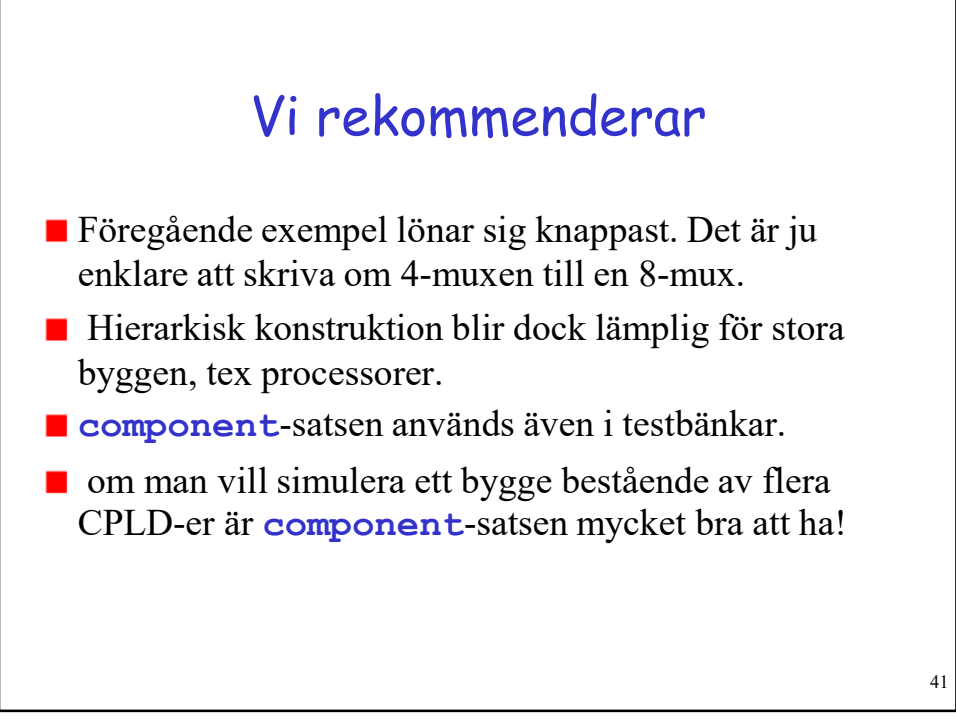

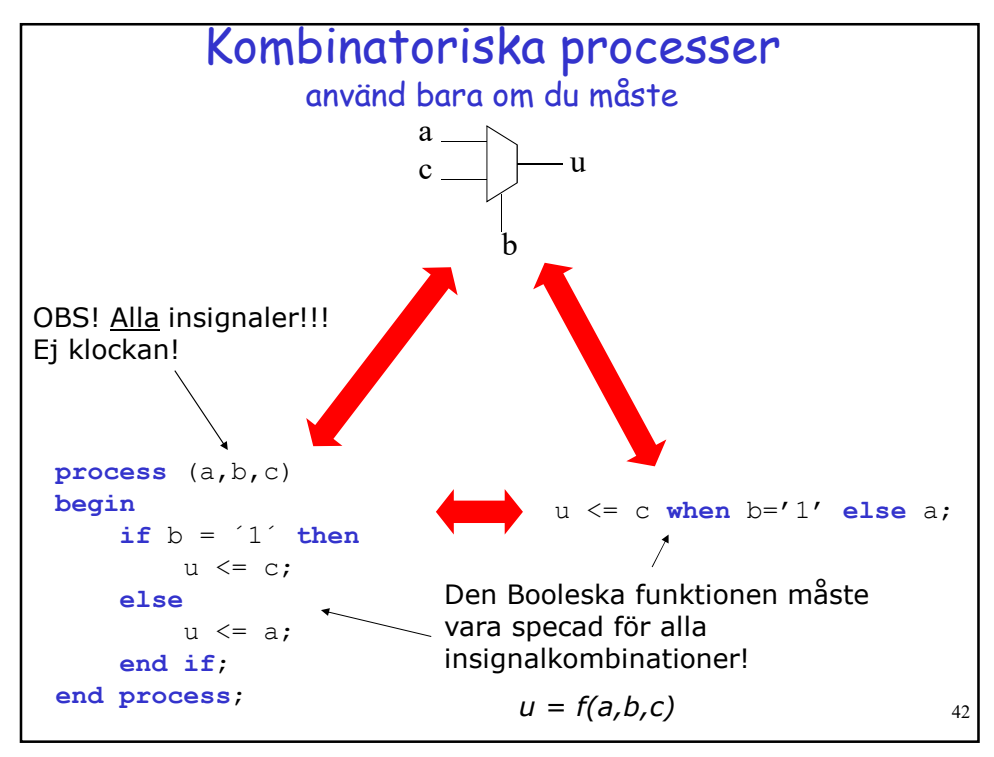

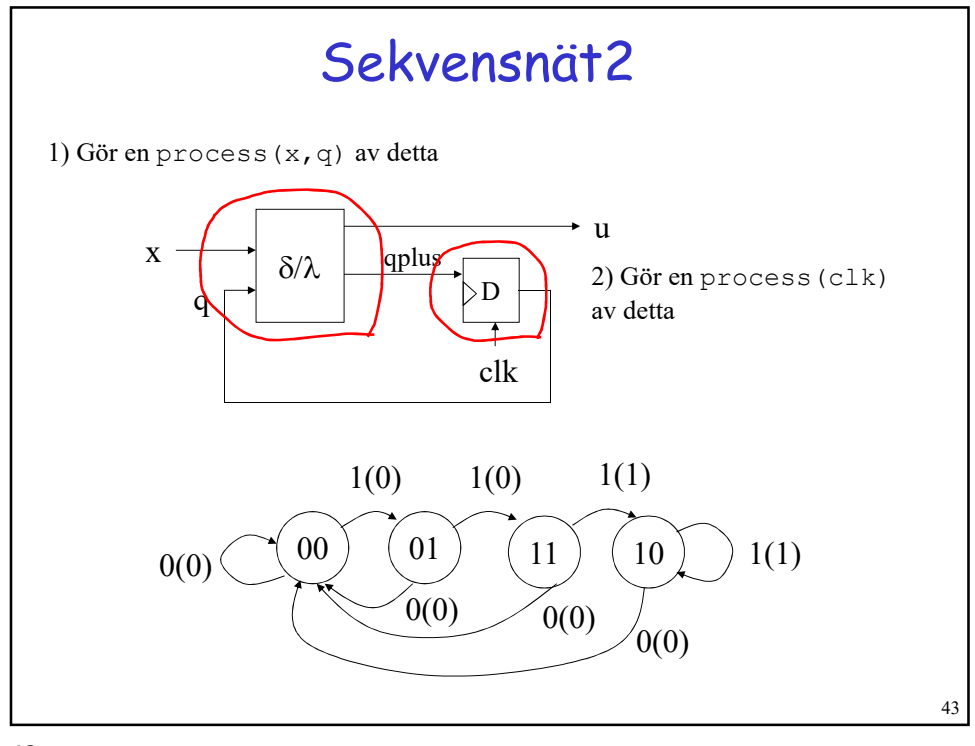

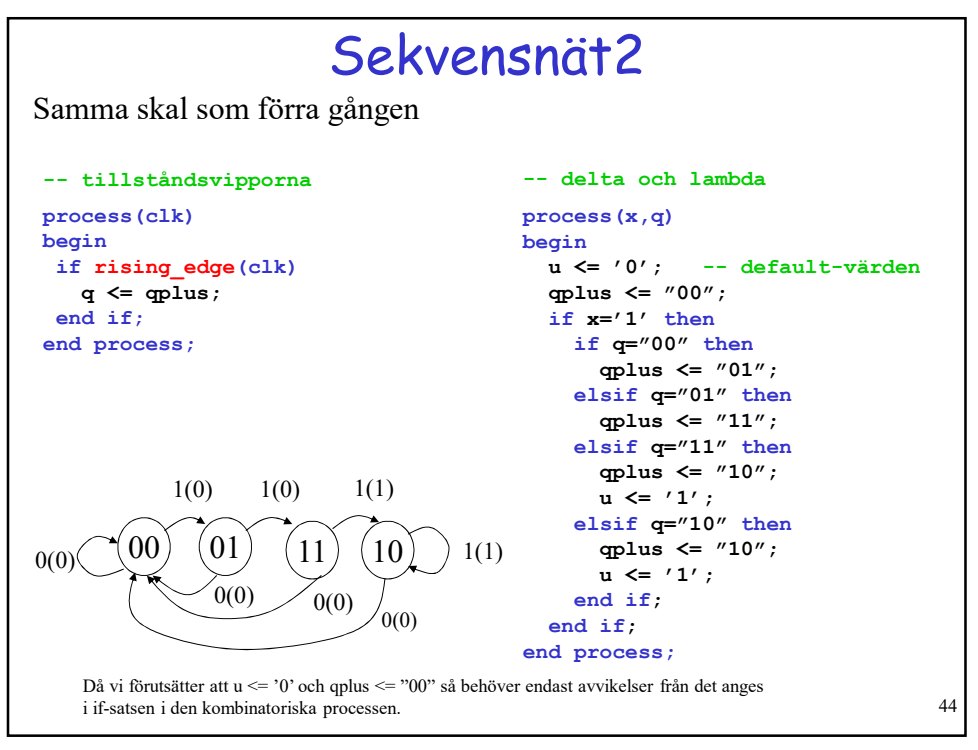

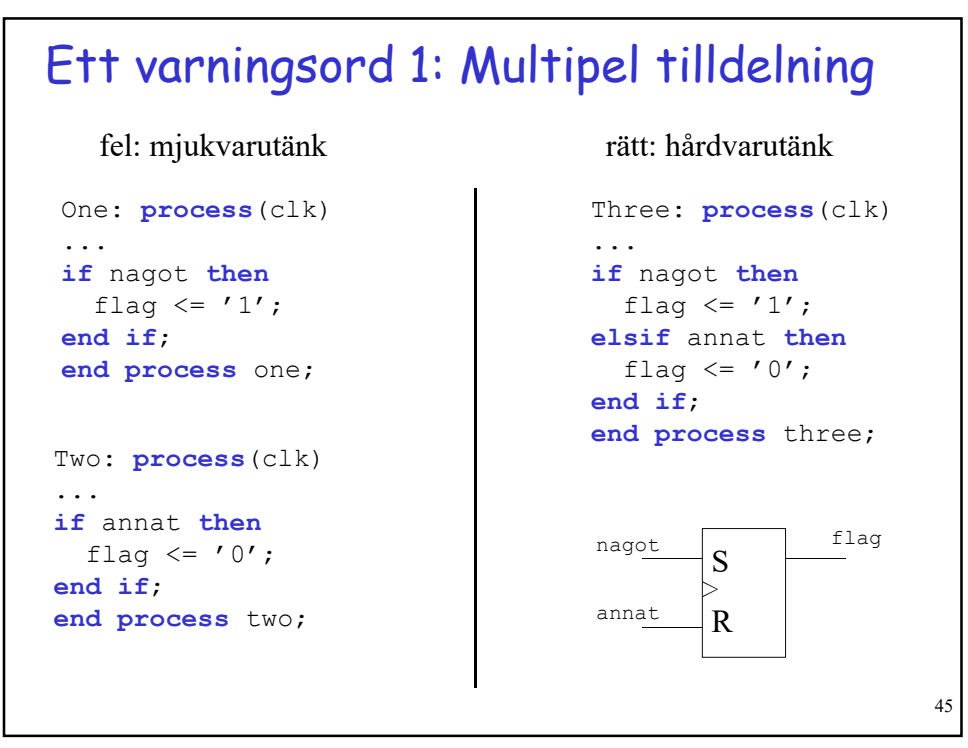

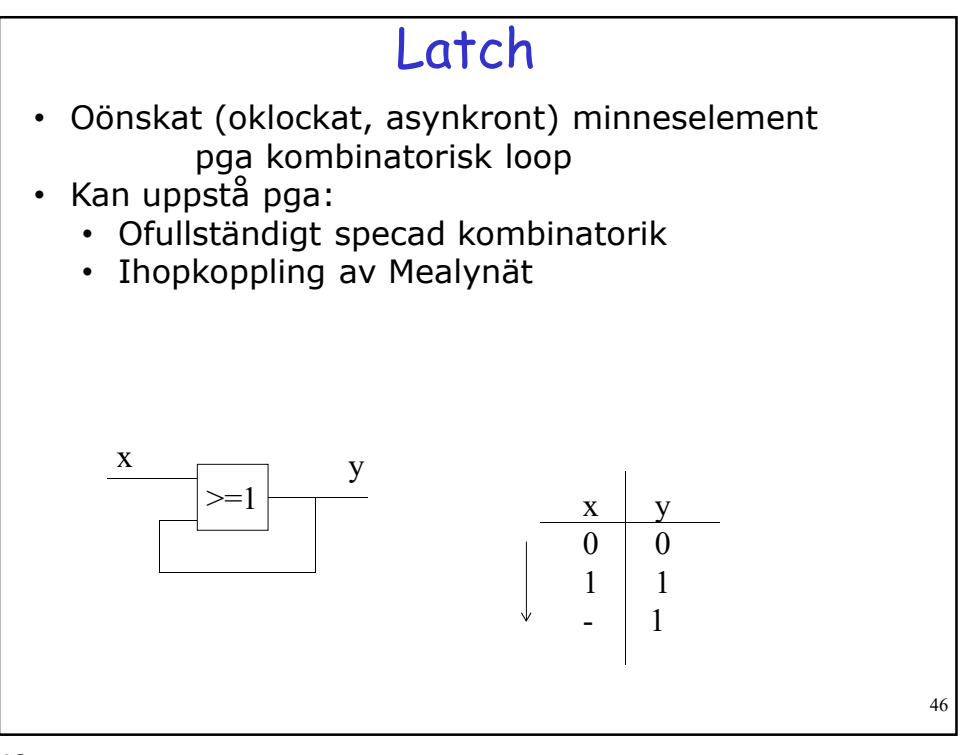

## Ett varningsord 2: Oönskade latchar

Vid select-sats och case-sats kräver VHDL att alla fall täcks!

Det är inte nödvändigt vid *if-sats* och when-sats! Ibland är detta bra och ibland är det förskräckligt dåligt. För de fall som inte täcks bibehålls föregående utsignal.

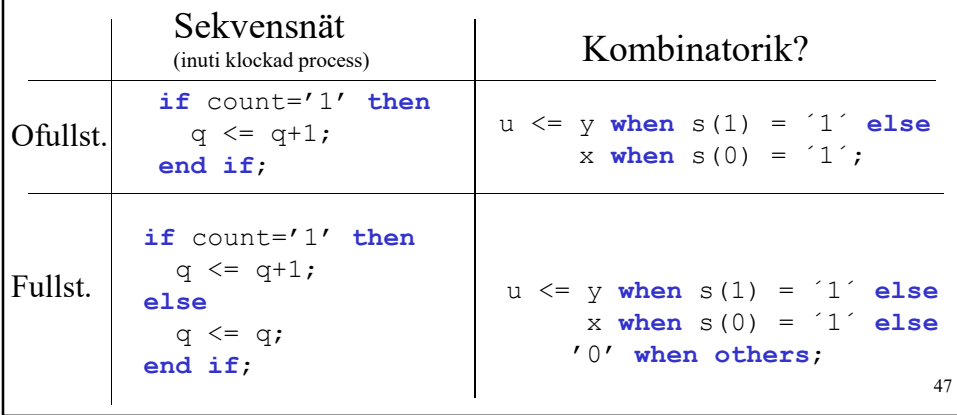

```
record
                                                              49
type controlword is record
    alu: unsigned(3 downto 0);
    tobus: unsigned(2 downto 0);
     halt: std_logic;
end record;
type styrminne is array(0 to 31) of controlword;
signal styr1, styr2: controlword;
signal mm: styrminne;
--
styr1.halt \leq '0';
styr1.alu \le "1011";
styr1.tobus <= styr2.tobus;
--
mm(3) \leq ("1011", "111", '0');
```
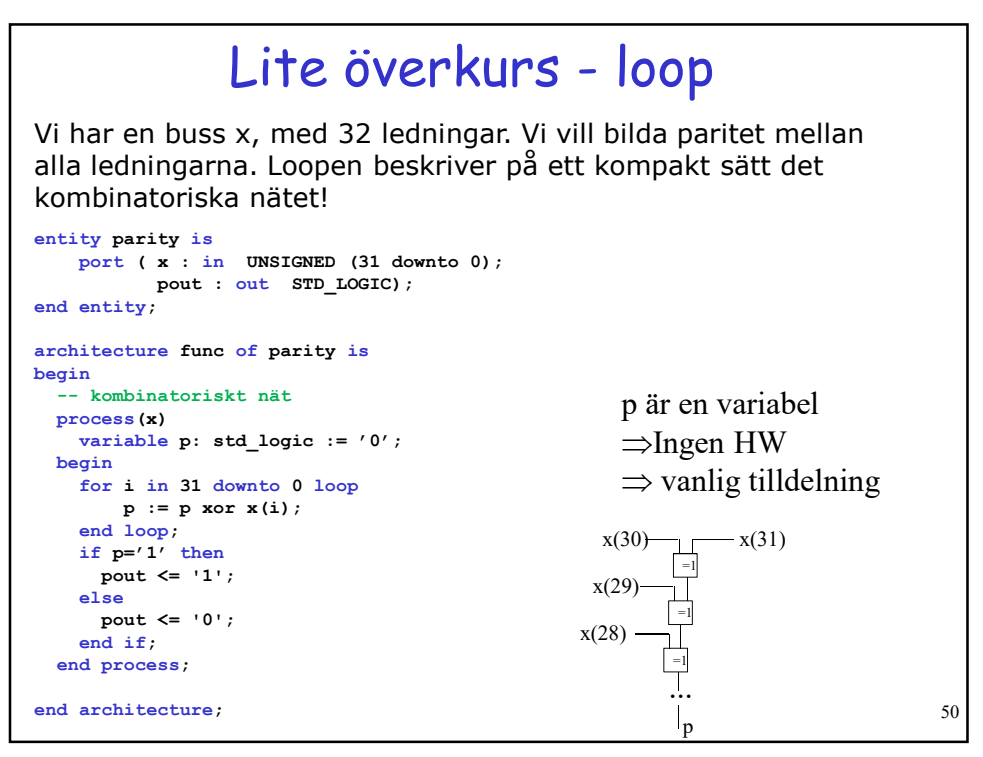

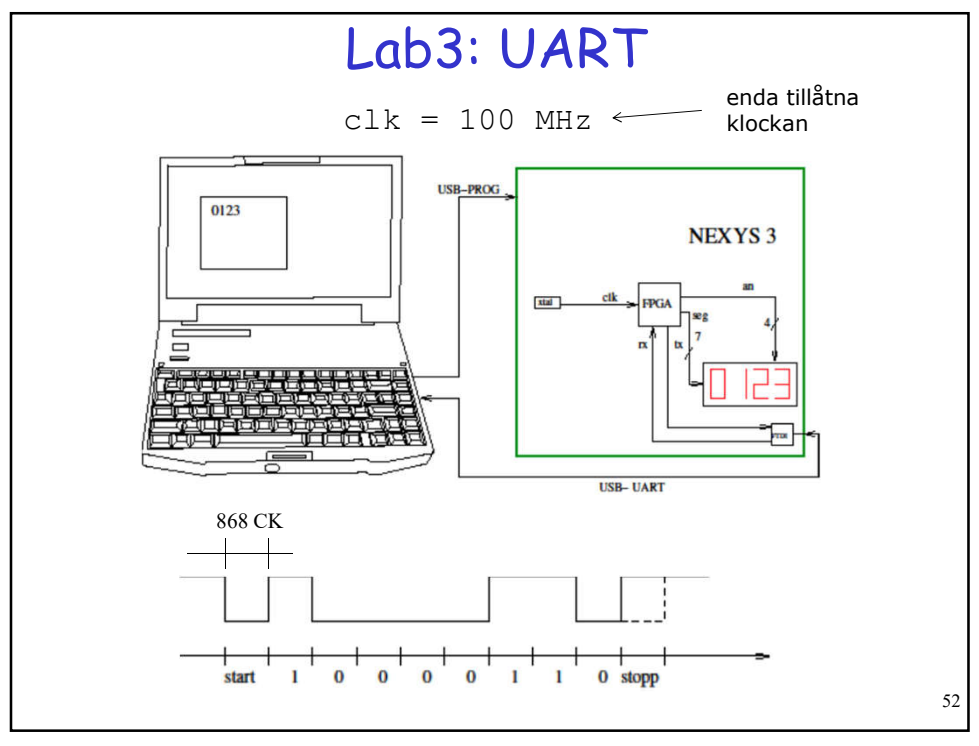